### More Inheritance

- Book: 9.9, 10.4
- More Inheritance
- Polymorphism
- Virtual Functions

#### **Destructors**

• The opposite of constructors

## Constructor/Destructor Example

```
class Employee
{
  public:
    Employee (string name = ""
, 
                string ssn = 
""); // cout << ctor: Name
    ~Employee() { cout << "dtor " << mName << "\n"; }
  private:
    string mName;
```

```
string mSSN;
```
**};**

### What is the output?

```
void funct ();
int main ()
{
  Employee cTest1 ("Doug");
  funct ();
  Employee cTest3 ("Shereen");
  return EXIT_SUCCESS;
}
void funct ()
{
 Employee cTest2 ("Chadd");
}
```
# Polymorphism

- Code is said to be polymorphic if executing the code with different types of data (objects) produces different behavior
- Program in the general, rather than program in the specific
- *Virtual functions* make polymorphism possible

## UML

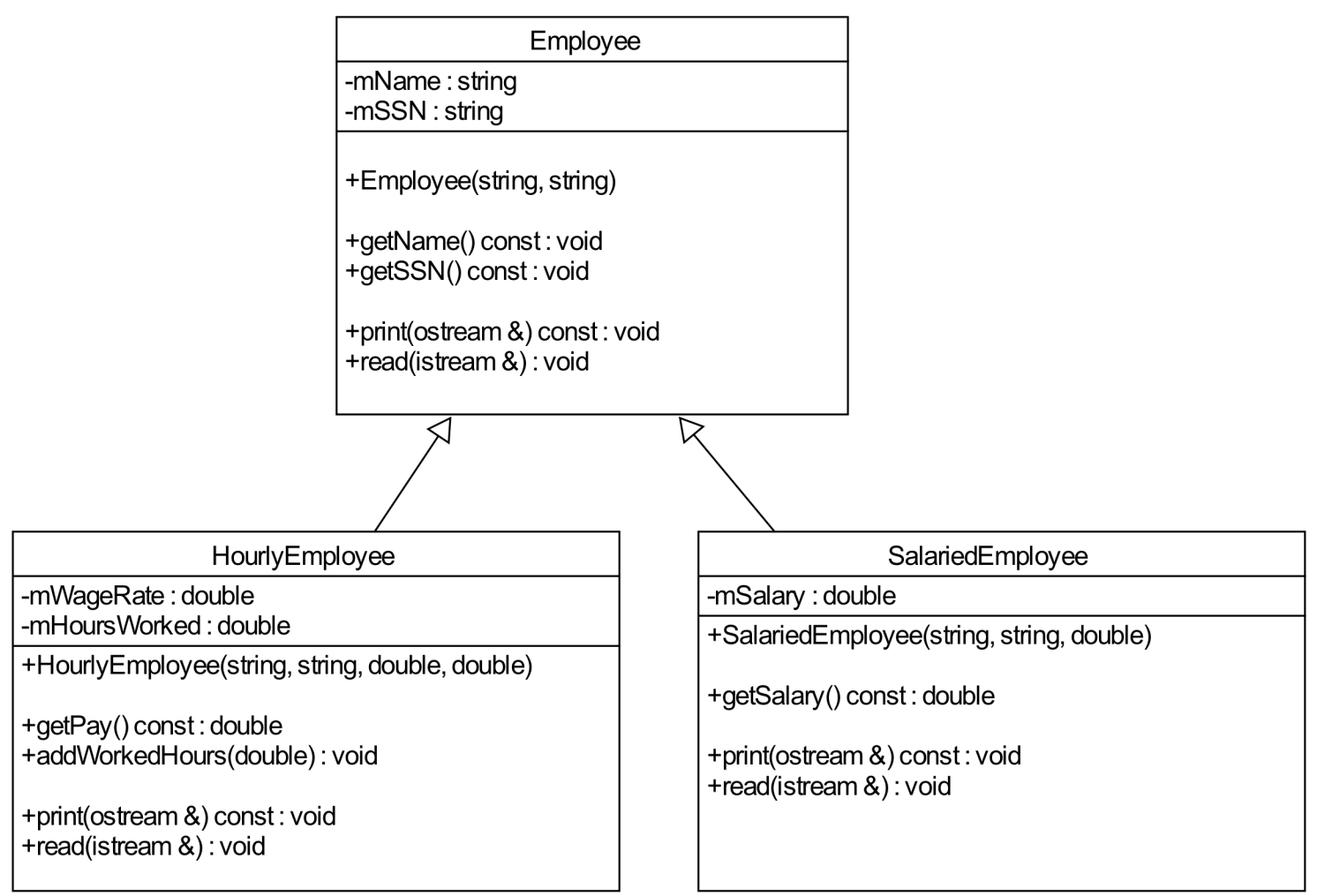

#### Motivation

```
// base class pointer
Employee *pcEmp = nullptr;char choice;
cin>> choice;
switch(choice)
\overline{f}case 'H':
    pcEmp = new HourlyEmployee();
    break;
  case 'S':
    pcEmp = new SalariedEmployee();
    break;
}
pcEmp->read(cin); // which read() is called?
                      // what do we want to have happen?
```
### Base Pointers

- A base class pointer can point at a child class object
- Calling a function on the base class pointer calls a function in the base class
- To cause a function in the child class to be called, mark the function as virtual

## Virtual Functions

- You can tell the compiler to select the more specialized version of a member function by declaring the member function to be a virtual function
- Declare a virtual function by prefixing its declaration with the word virtual

```
class Employee
                                                            Employee
                                                   -mName: string
                                                   -mSSN: string
{
                                                   +Employee(string, string)
   public:
                                                   +getName() const: void
      Employee (string name = ""
                                             , 
                                                   +getSSN() const: void
                     string ssn = 
"");
                                                   +print(ostream &) const: void
                                                   +read(istream &): void
     string getName () const;
      string getSSN () const;
      virtual void print (ostream &rcOut) const;
```
**virtual bool read(istream &rcIn);**

```
private:
  string mName;
  string mSSN;
```

```
class HourlyEmployee : public Employee
\{public:
    HourlyEmployee ();
    HourlyEmployee (string name, string ssn,
                   double hourlyRate, double hoursWorked);
    double getPay() const;
    void addWorkedHours(double hours);
    virtual void print(ostream &rcOut) const;
    virtual bool read(istream &rcIn);
private:
    double mWageRate;
    double mHoursWorked;
};
```
bool HourlyEmployee::read(istream &rcIn) {

if( Employee::read(rcIn) && rcIn >> mWageRate >> mHoursWorked )  $\{$ return true; }

#### return false;

<u>}</u>

void displayEmployee(const Employee &rcEmp) { rcEmp.print(cout); }

// You can pass a child class object // by reference as a parent object

displayEmployee(\*pcEmp);

### UML

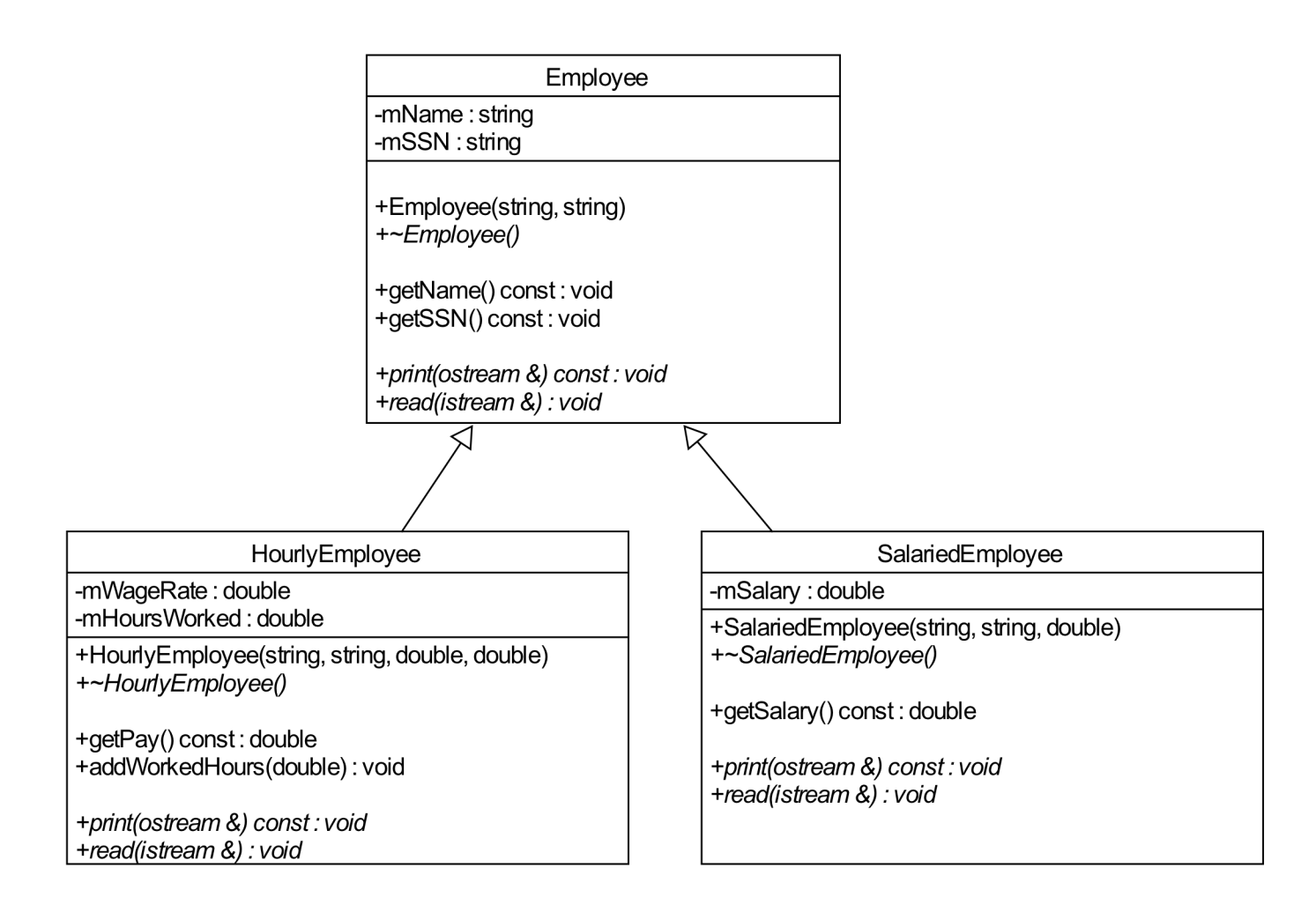

### Virtual Destructor

• Any potential base class should have a virtual destructor

• Why? The compiler performs static binding on any destructor not declared virtual

## Which dtors get called?

Employee  $*pcEmp = new$ HourlyEmployee();

delete pcEmp;

Without virtual dtor **With virtual dtor** 

### **STOP**

## What is the output? Why?

•If the following 2 changes are made to the previous program, what is the output? Why?

```
virtual void Def1::Foo () {out << "Def1->Foo" << endl;}
virtual void Def2::Foo () {cout << "Def2->Foo" << endl;}
int main ()
{
  Def1 *pcDef1 = new Def1;
  Def1 *pcDef2 = new Def2;
  pcDef1->Foo();
  pcDef2->Foo();
  delete pcDef1;
  delete pcDef2;
}
```
### Virtual Destructor

```
virtual ~Def1 () {cout << "~Def1" << endl;}
int main ()
{
  Def1 *pcDef1 = new Def1;
  Def1 *pcDef2 = new Def2;
  pcDef1->Foo();
  pcDef2->Foo();
  delete pcDef1;
  delete pcDef2;
}
```
### Consider

```
class Def1 
{
 public:
   Def1 (int id) : mID(id) {cout << "Def1" << mID << "\n";}
    ~Def1 () {cout << "~Def1 " << mID << "\n";}
   void Foo () {cout << "Def1->Foo\n";}
private:
 int mID;
};
class Def2 : public Def1
{
 public:
   Def2 (int id) : Def1(id) {cout << "Def2" << mID << "\n";}
    ~Def1 () {cout << "~Def2 " << mID << "\n";}
   void Foo () {cout << "Def2->Foo\n";}
};
```
### What is the output? Why?

```
int main ()
{
   Def1 *pcDef1 = new Def1;
   Def2 *pcDef2 = new Def2;
   pcDef1->Foo ();
   pcDef2->Foo ();
   delete pcDef1;
   delete pcDef2;
```
**}**

### What is the output? Why?

```
int main ()
{
  Def1 *pcDef1 = new Def1;
  Def1 *pcDef2 = new Def2; // type Def2 to Def1
  pcDef1->Foo();
  pcDef2->Foo();
  delete pcDef1;
  delete pcDef2;
```
**}**